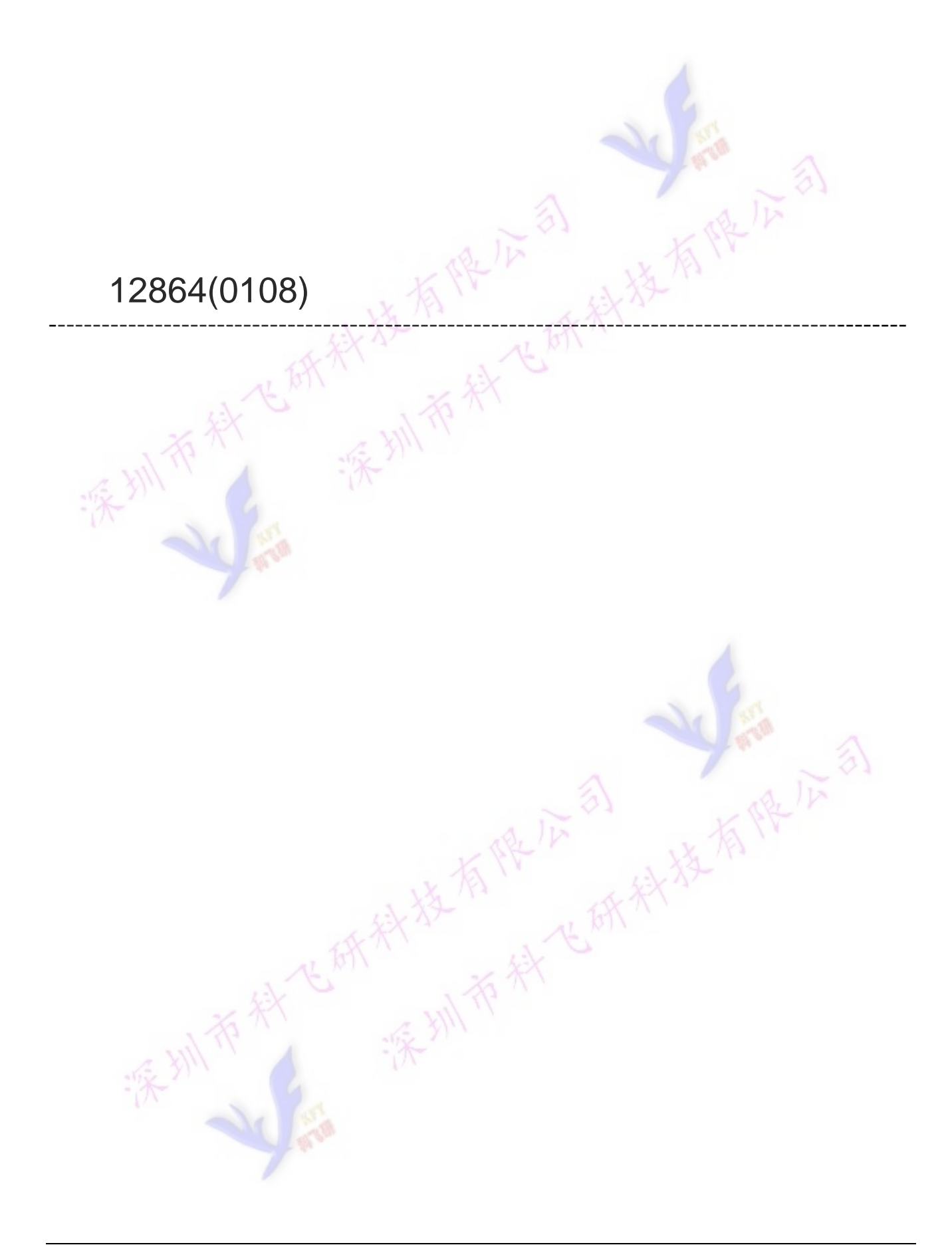

## 一、12864液晶显示模块概述

12864液晶显示模块是 128×64 点阵型液晶显示模块,可显示各种字符及图形,可与 CPU 直接接口,具 有 8 位标准数据总线、6 条控制线及电源线。采用 KS0108 控制 IC。

## 二、外形尺寸图

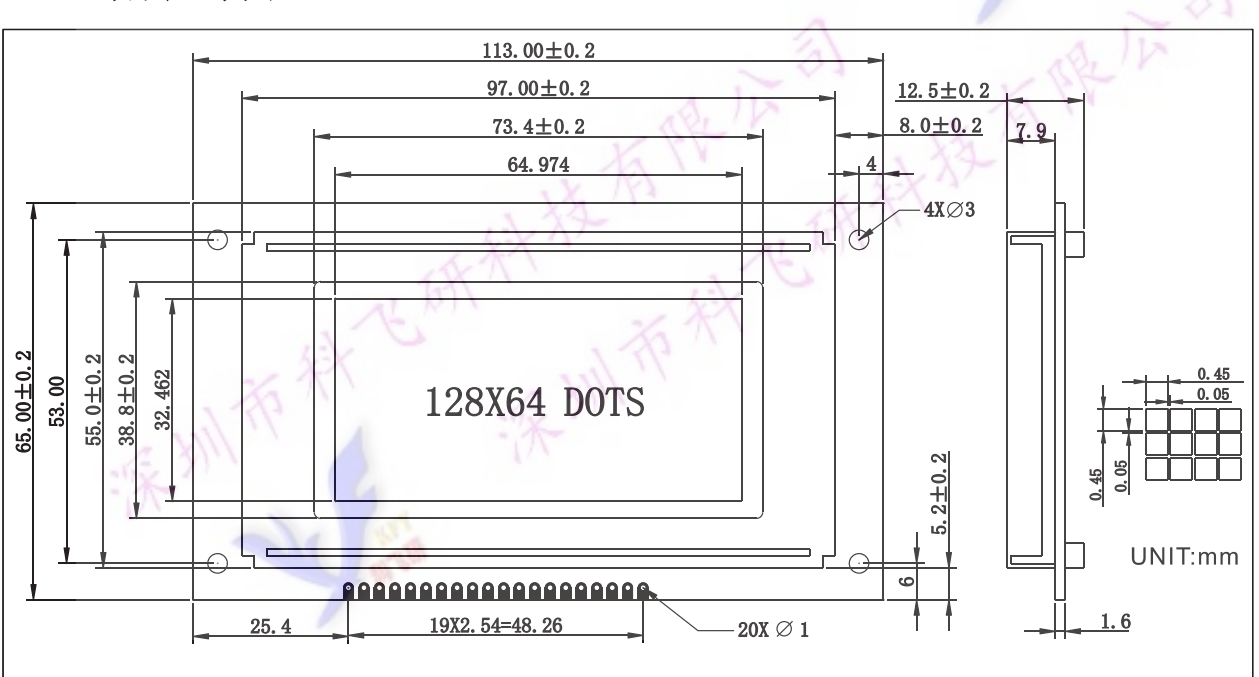

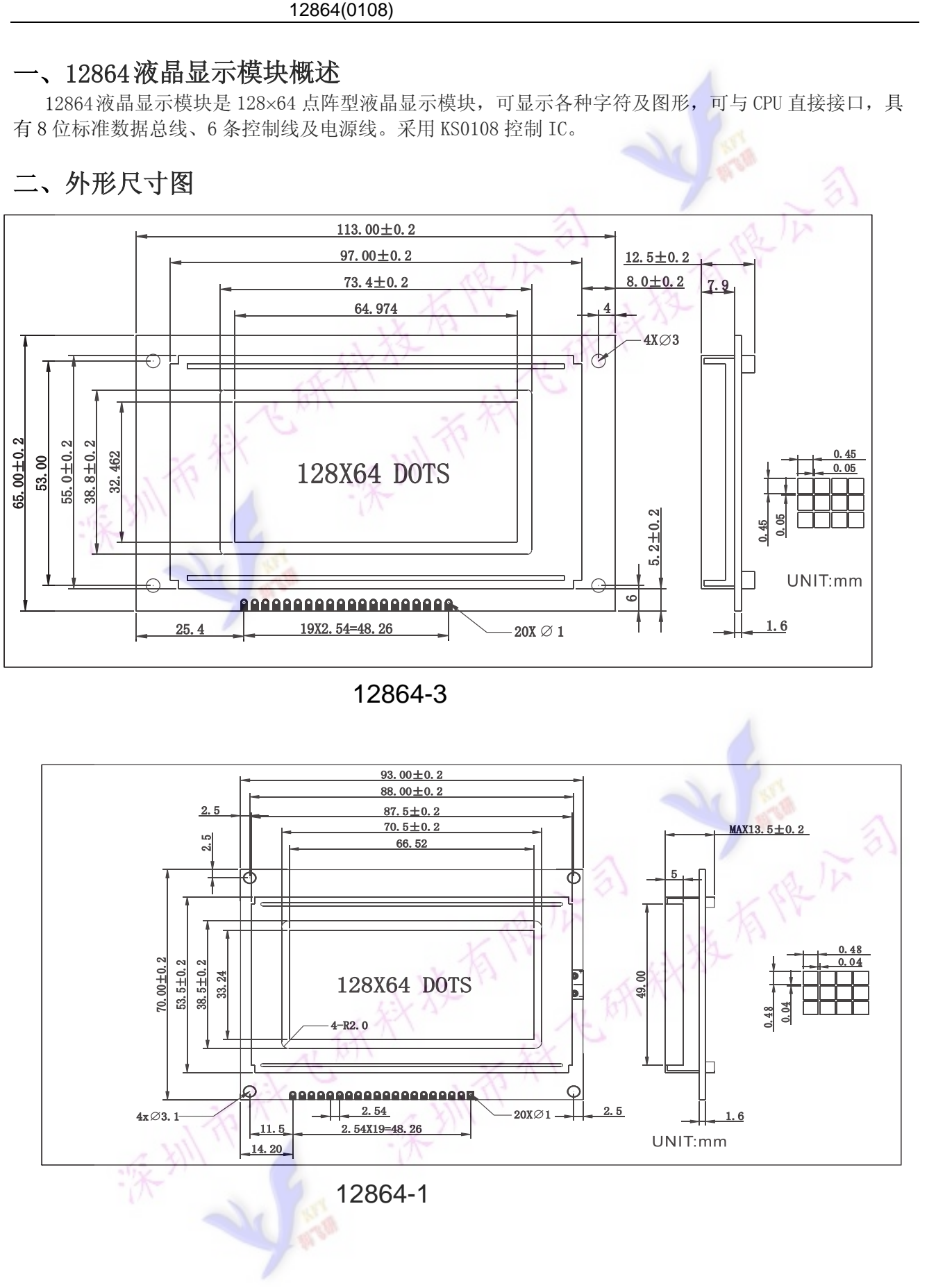

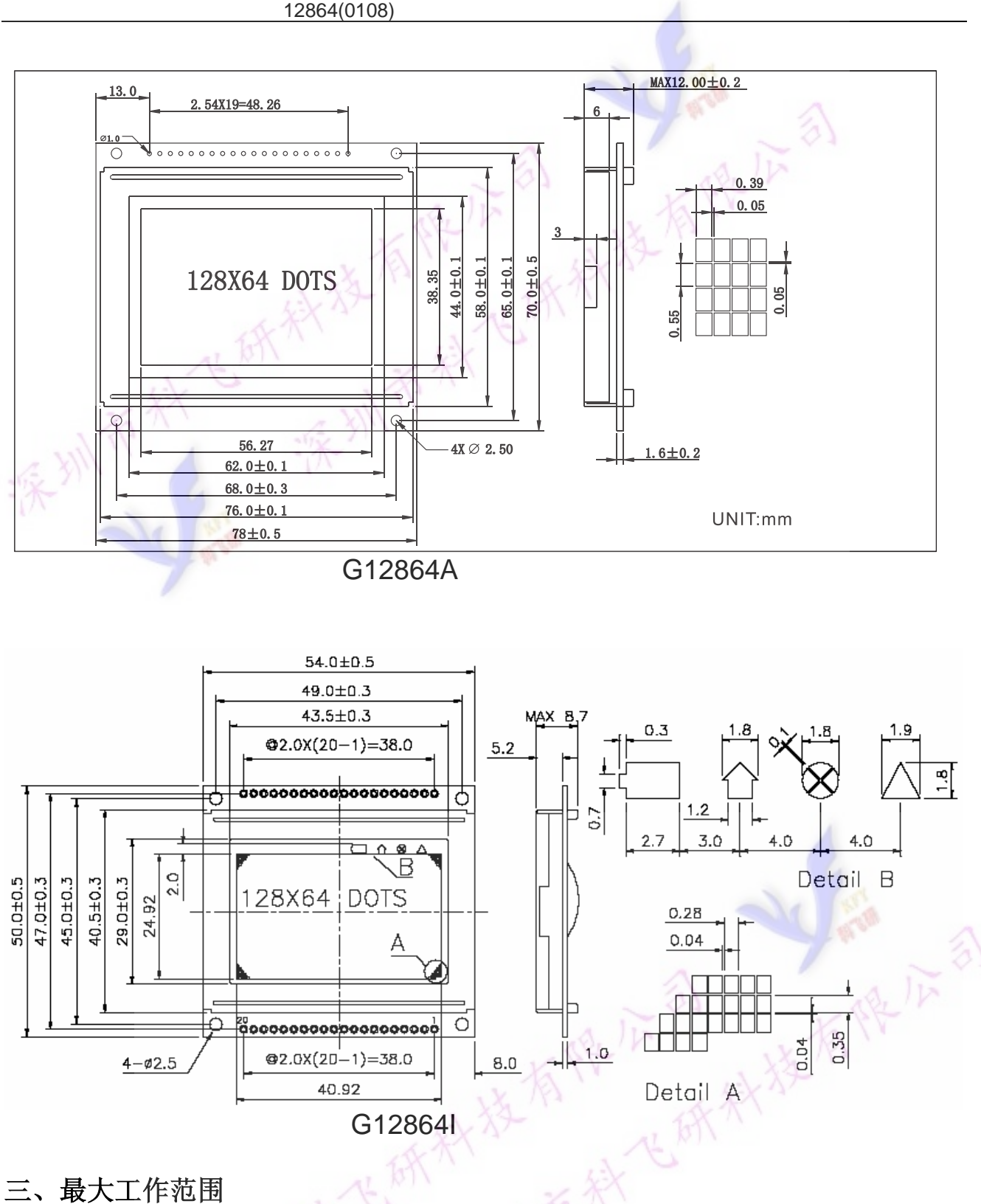

- 1、逻辑工作电压(Vcc):4.5~5.5V
- 2、电源地(GND):0V
- 3、工作温度(Ta): -20~70℃ (宽温)
- 4、保存温度(Tstg): -30~80℃

## 四、电气特性(测试条件 Ta=25,Vdd=5.0+/-0.25V)

- 1、输入高电平(Vih):3.5Vmin
- 2、输入低电平(Vil):0.55Vmax

12864(0108)

3、输出高电平(Voh):3.75Vmin

4、输出低电平(Vol): 1.0Vmax

5、工作电流: 5.0mAmax (注: 不开背光的情况下)

### 五、接口说明

### 1. 接口说明表

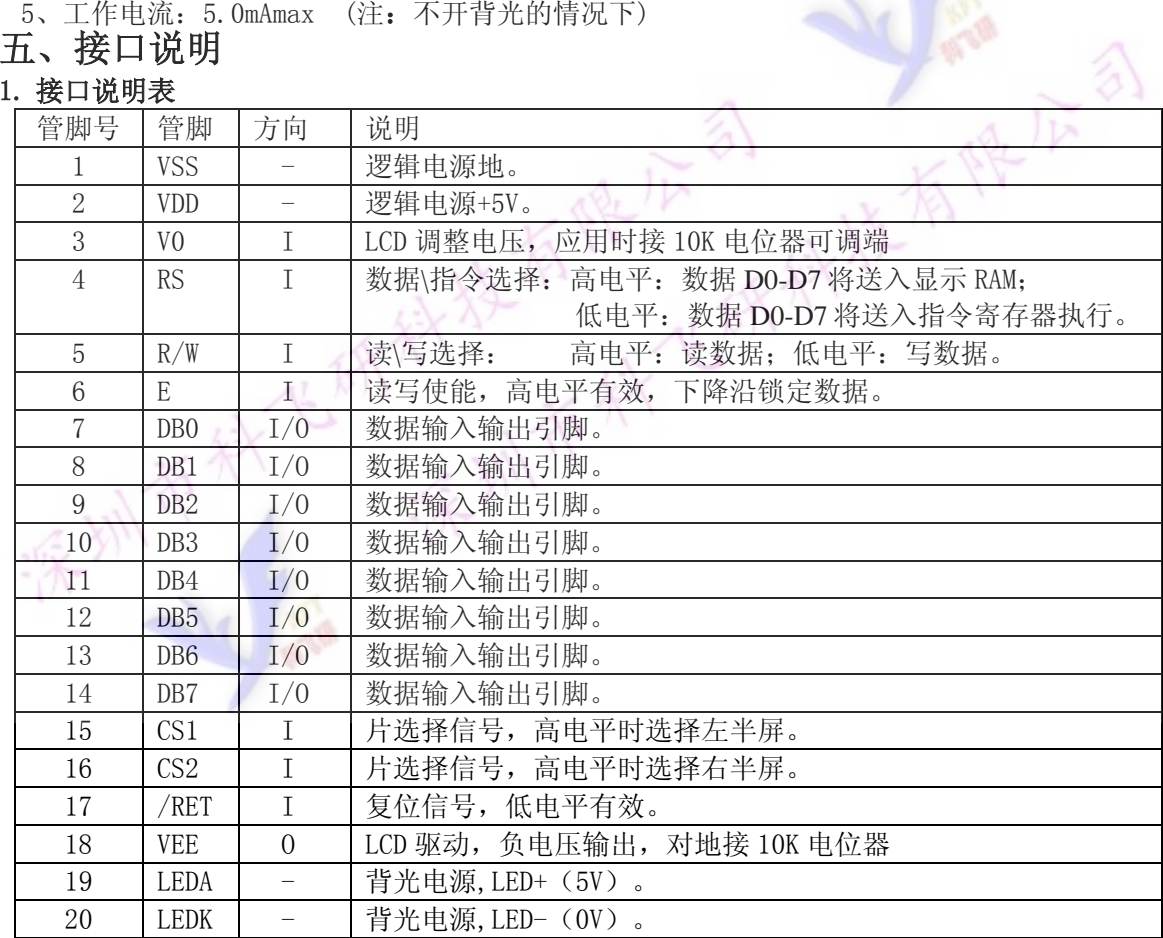

**New York** 

### 2. 接口说明表

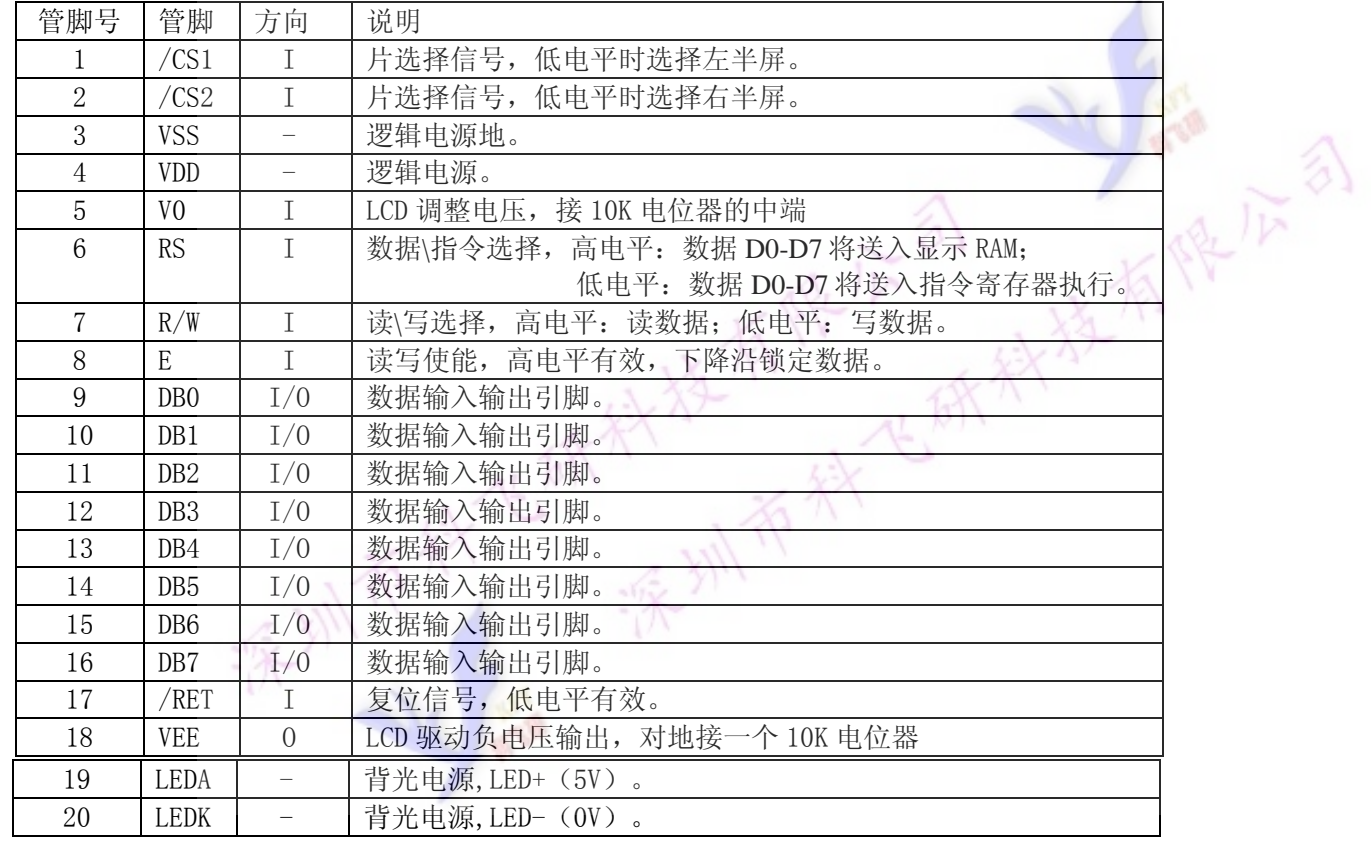

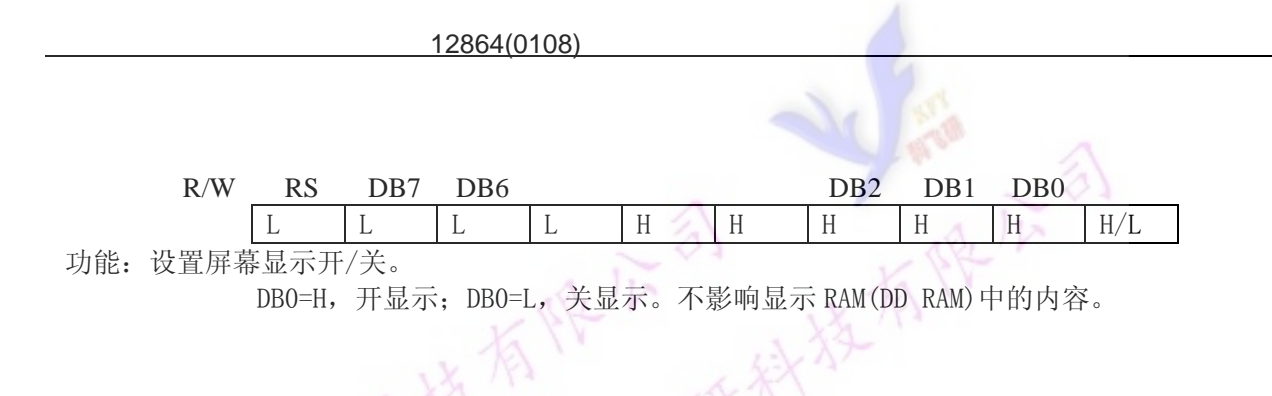

#### 2、设置显示起始行

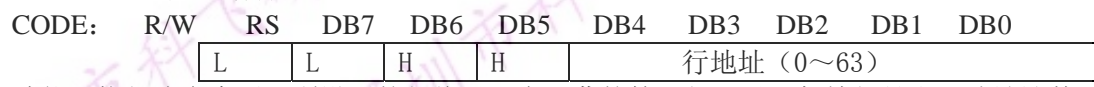

功能: 执行该命令后, 所设置的行将显示在屏幕的第一行。显示起始行是由 Z 地址计数器控制的, 该命令 自动将 A0-A5 位地址送入 Z 地址计数器,起始地址可以是 0-63 范围内任意一行。Z 地址计数器具有循环计 数功能,用于显示行扫描同步,当扫描完一行后自动加一。

#### 3、设置页地址

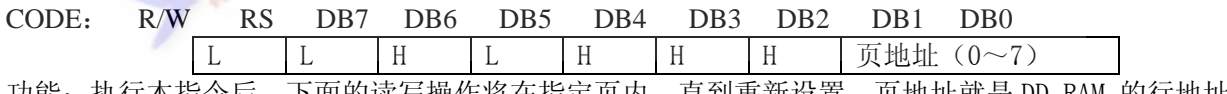

功能: 执行本指令后, 卜面的读写操作将在指定页内, 直到重新设置。页地址就是 DD RAM 的行地址, 页 地址存储在 X 地址计数器中, A2-A0 可表示 8 页, 读写数据对页地址没有影响, 除本指令可改变页地址 外,复位信号(RST)可把页地址计数器内容清零。

DDRAM 地址映像表

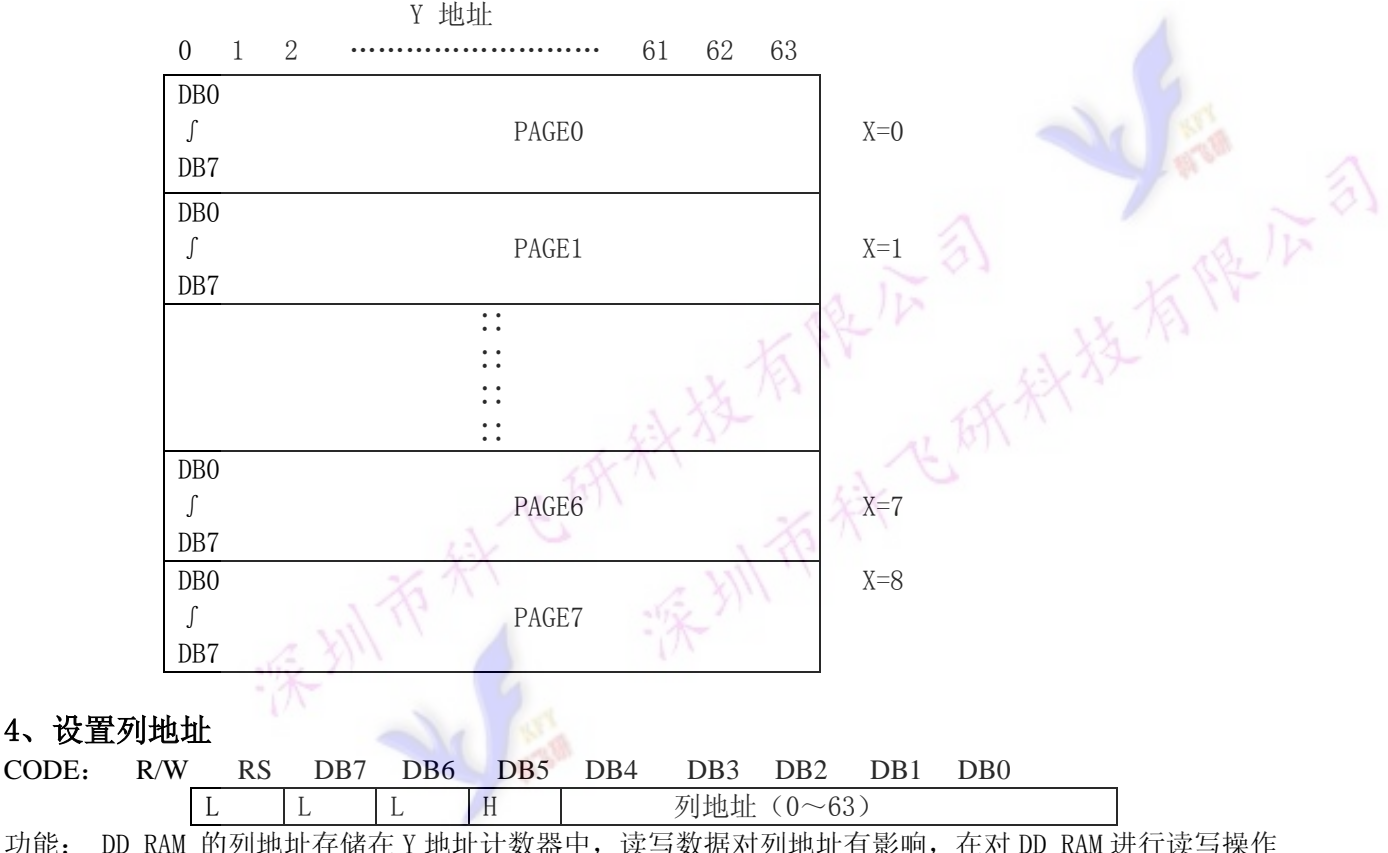

功能: DD RAM 的列地址存储在 Y 地址计数器中, 读写数据对列地址有影响, 在对 DD RAM 进行读写操作 后,Y 地址自动加一。

### 5、状态检测

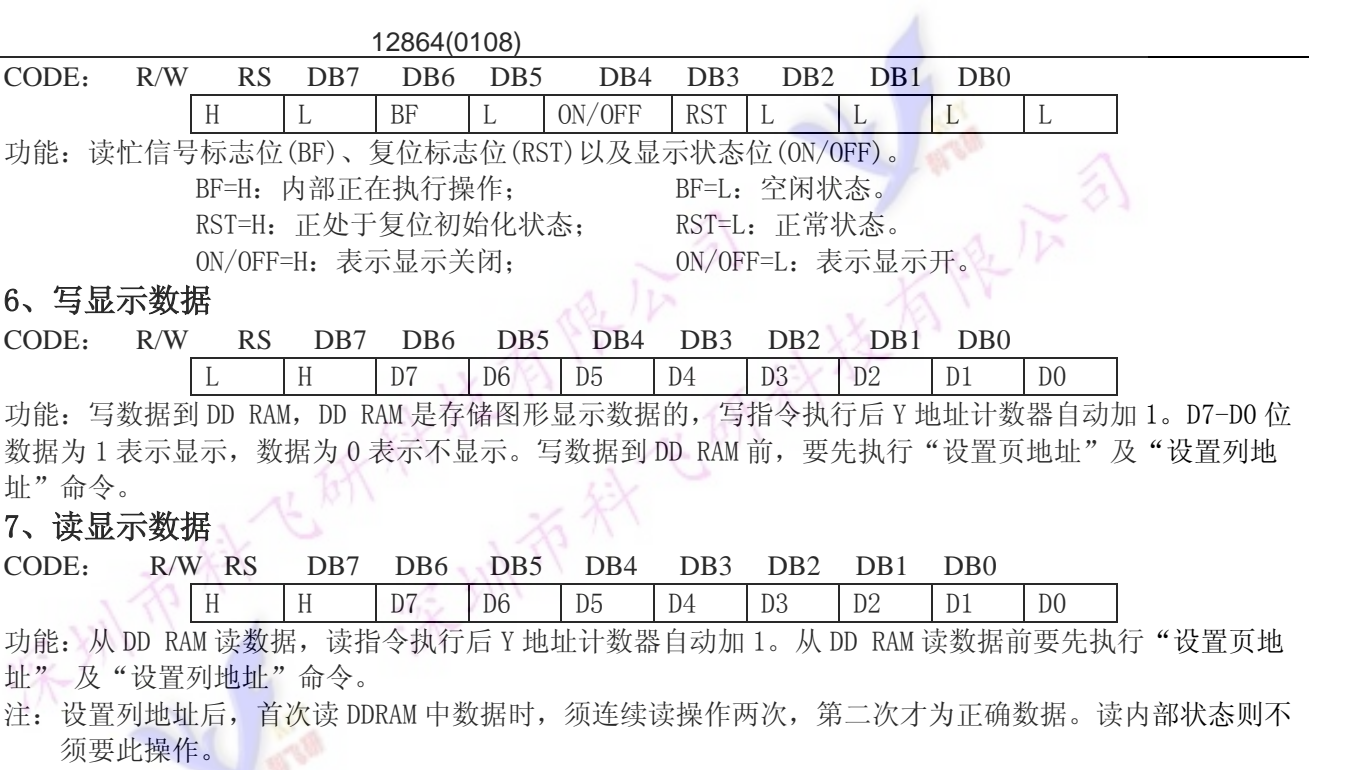

# 七、接口时序

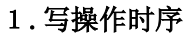

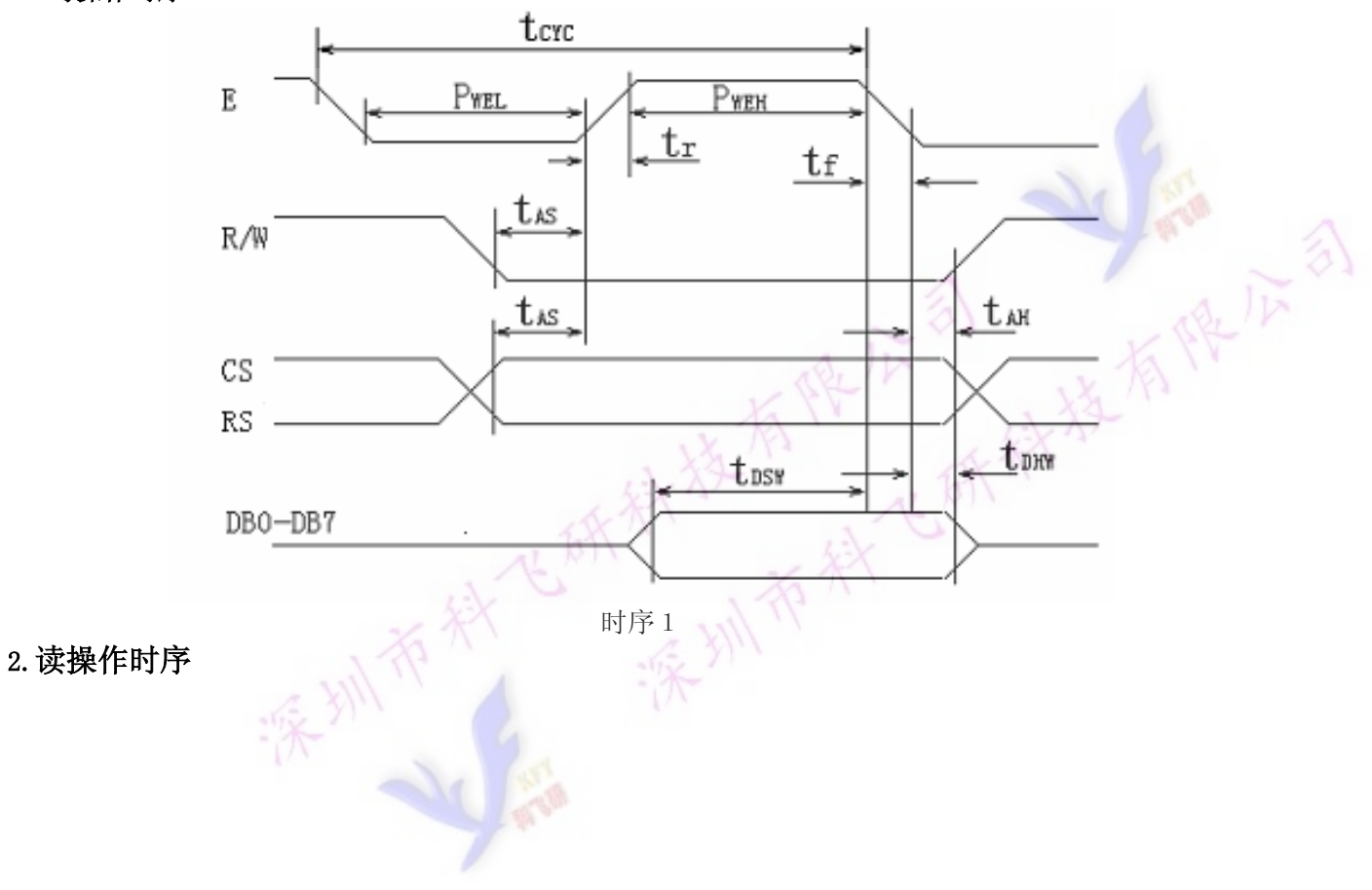

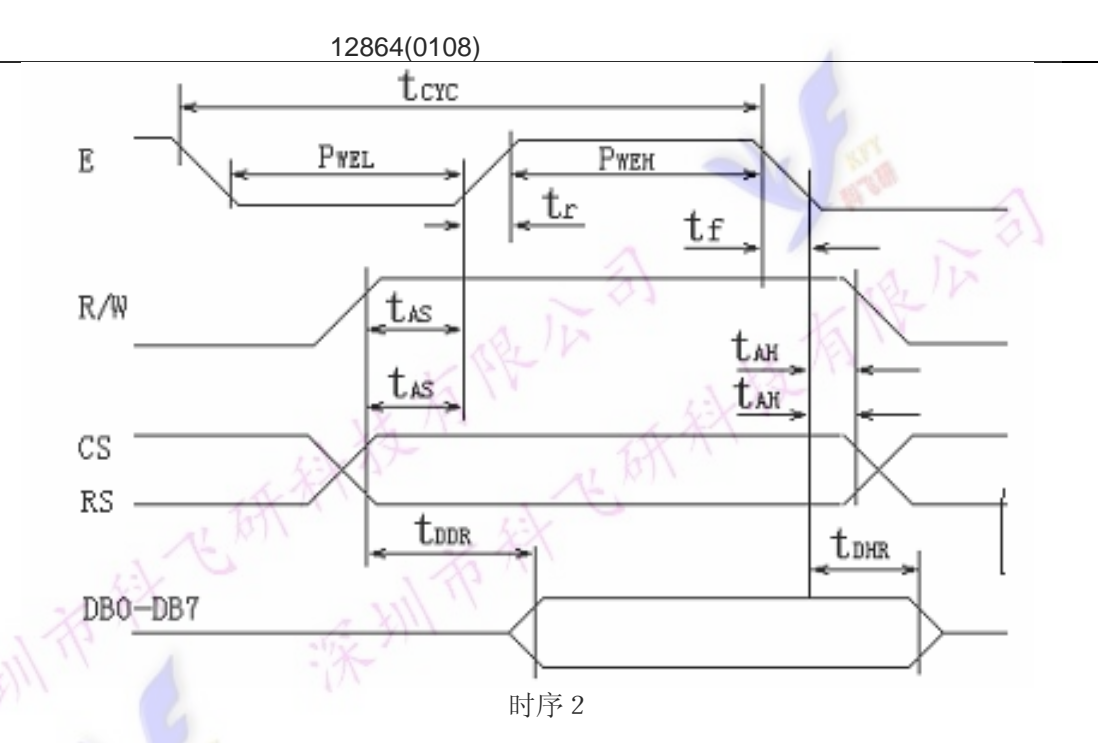

时序参数表:

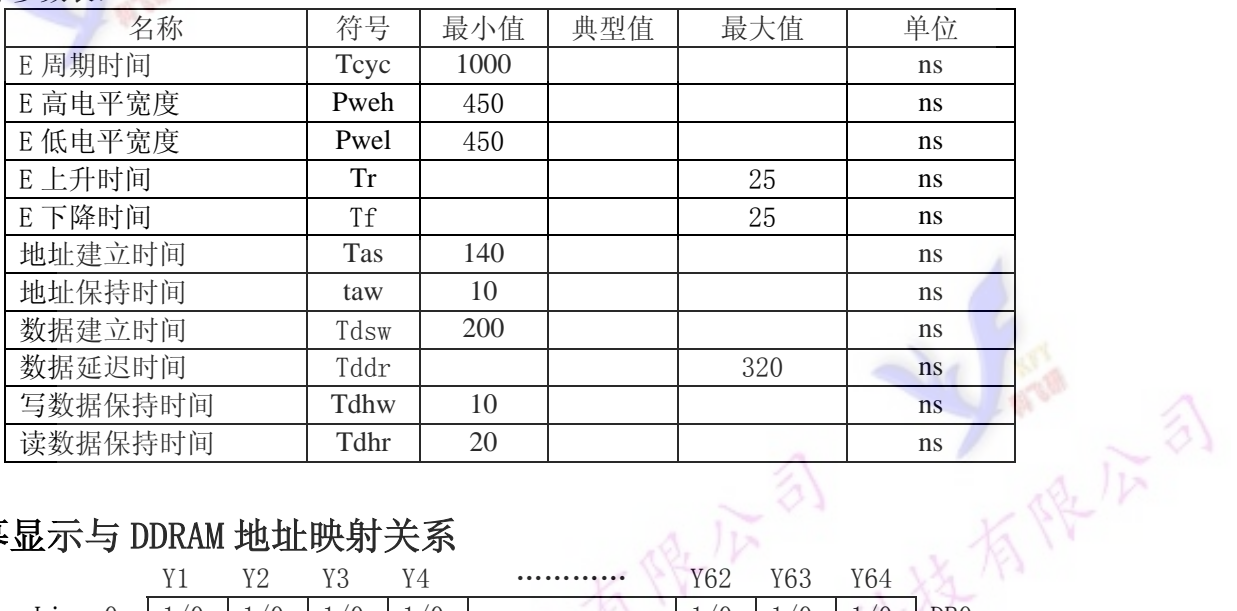

 $\alpha$ 

## 八、屏幕显示与 DDRAM 地址映射关系

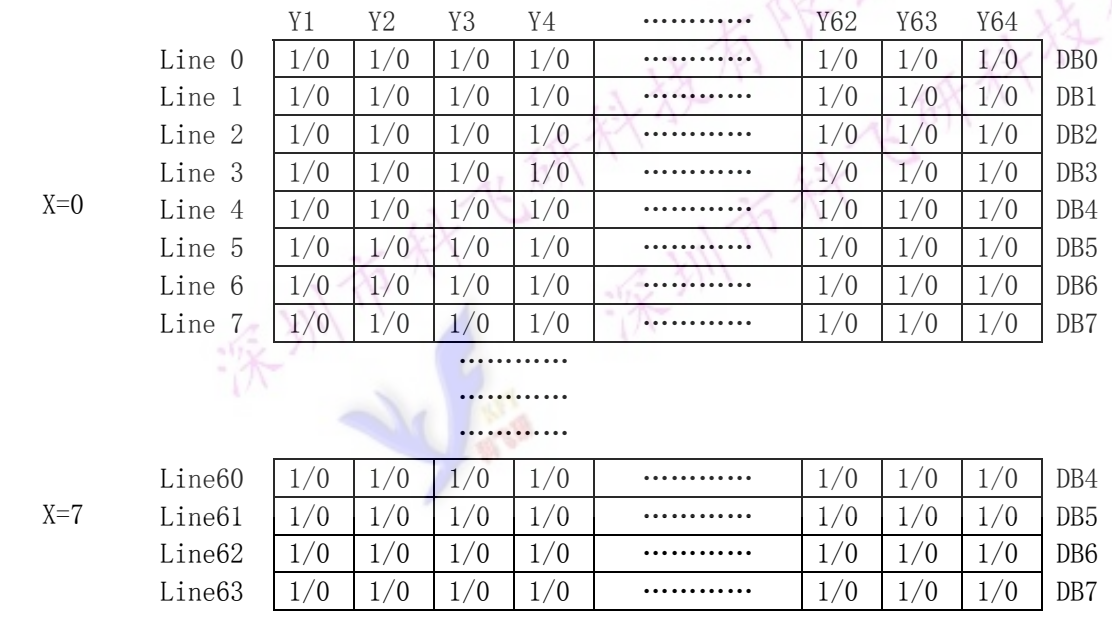

## 九、测试硬件电路

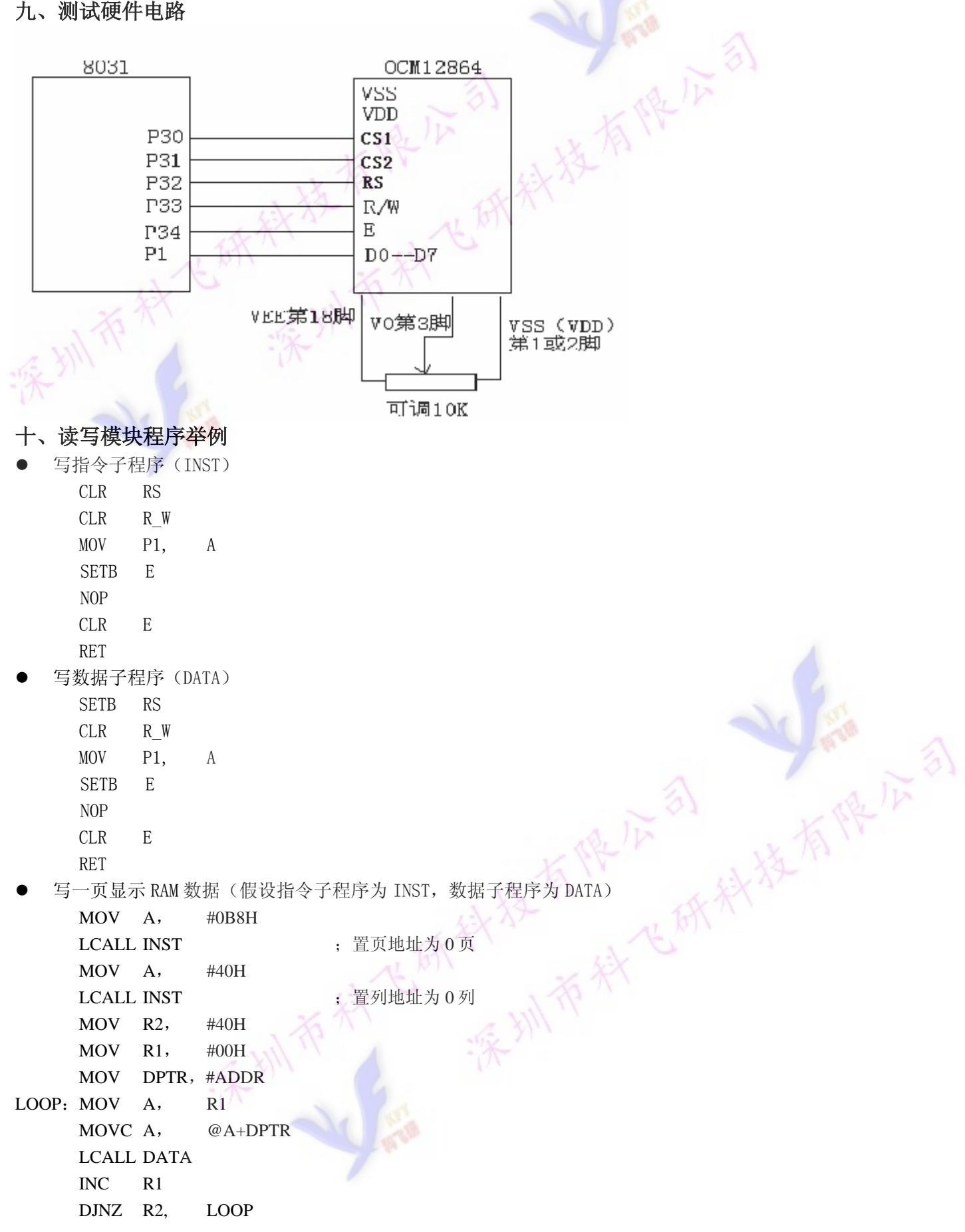

#### 12864(0108)

//12864 #include <rea52.h> #define uint unsigned int #define uchar unsigned char #define disp\_off 0x3e #define disp on 0x3f 0xb8 #define disp x #define disp\_z  $0xc0$ #define disp\_y  $0x40$ #define comm  $\Omega$ #define dat  $\overline{1}$ #define data ora P1 sbit di =P3^0: //Data or Instrument Select.H:  $\Box$ sbit rw =P3^1; //Write or Read, H:read, L:write sbit e =P3^2: // sbit  $cs1 = P3^{3}3$ ; // $cs1 = H$ , sbit cs2=P3^4; //cs2=H, sbit rst=P3^5; //Lcm reset, sbit bf = $P1^7$ : sbit res=P1^4: void chk busy (void): uchar code hz11[]={  $/$ \*-- $12;$  $x = 16x16 - x$  $/* - -$ \*/ 0x10,0x12,0x92,0x72,0xFE,0x51,0x91,0x00,0x22,0xCC,0x00,0x00,0xFF,0x00,0x00,0x00, 0x04,0x02,0x01,0x00,0xFF,0x00,0x04,0x04,0x04,0x02,0x02,0x02,0xFF,0x01,0x01,0x00,  $/* - -$ \*/  $\sim$   $\sim$ 0x08,0x08,0x88,0xFF,0x48,0x28,0x00,0xC8,0x48,0x48,0x7F,0x48,0xC8,0x48,0x08,0x00, 0x01,0x41,0x80,0x7F,0x00,0x40,0x40,0x20,0x13,0x0C,0x0C,0x12,0x21,0x60,0x20,0x00,  $/$ \*-- $-$ \* 0x00,0x04,0x84,0x44,0xE4,0x34,0x2C,0x27,0x24,0x24,0x24,0xE4,0x04,0x04,0x04,0x00, 0x02,0x01,0x00,0x00,0xFF,0x09,0x09,0x09,0x29,0x49,0xC9,0x7F,0x00,0x00,0x00,0x00,  $-$ \*/  $/* -$ 0xFE,0x02,0x32,0x4E,0x82,0x00,0xFE,0x4A,0xCA,0x4A,0x4A,0x4A,0x7E,0x00,0x00,0x00, 0xFF,0x00,0x02,0x04,0x03,0x00,0xFF,0x40,0x20,0x03,0x0C,0x12,0x21,0x60,0x20,0x00,  $/* -$ \*/ 0x00.0x00.0x80.0x40.0x30.0x0E.0x84.0x00.0x00.0x0E.0x10.0x60.0xC0.0x80.0x80.0x00. 0x00,0x01,0x20,0x70,0x28,0x24,0x23,0x31,0x10,0x10,0x14,0x78,0x30,0x01,0x00,0x00,  $/* - -$ \*/ 0x00,0x00,0x1F,0x04,0x04,0x04,0x04,0x04,0x04,0x0F,0x00,0x20,0x40,0x3F,0x00,0x00}; uchar code hz12[]={  $/* -$  $x = 16x16 - x^*/$  $12.$  $/* -$ 百保证 0xEF,0x9E,0xF9,0x1F,0xE7,0x7B,0x1B,0xE3,0x7B,0x9A,0x41,0xDB,0x5B,0x9B,0xFB,0xFF, 0xFB,0xFB,0x00,0xFF,0xFE,0xFF,0x00,0xBE,0xDE,0xED,0xF3,0xE4,0x9E,0x3F,0xBF.0xFF.  $/* ...$  $-$ \* $/$ 0xFF.0xFF.0xFF.0xFF.0x81.0xD5.0xD5.0xD5.0xD5.0xD5.0xD5.0x81.0xFF.0xFF.0xFF.0xFF. 0xFF,0x80,0xDA,0xDA,0xDA,0xDA,0x80,0xFF,0xFF,0x80,0xDA,0xDA,0xDA,0xDA,0x80,0xFF,  $/* -$ \*/ 0xFF,0xFF,0xFF,0xC1,0xD5,0x15,0xD5,0xD5,0xD5,0x15,0xD5,0xC1,0xFF,0xFF,0xFF,0xFF, 0xDF,0xDE,0xDD,0xD3,0xDF,0xC0,0xDF,0xDF,0xDF,0xC0,0xD7,0xDB,0xDC,0xDF,0xDF,0xFF,  $/* \star$ 0xEF.0xF7.0xFB.0xFC.0xFF.0xBF.0x7F.0x80.0xFF.0xFF.0xFE.0xFD.0xF3.0xE7.0xFF.0xFF.  $/* -$ \* 0xBF,0xBF,0xB0,0xB6,0xB6,0x36,0x30,0x8F,0x3F,0x30,0xB6,0xA6,0x96,0xB0,0xFF,0xFF 0xFD,0xFD,0x81,0xBA,0xBA,0xBB,0x83,0xFF,0x83,0xBB,0xBA,0xBA,0x81,0xF9,0xFD,0xFF};

```
uchar code tab31[]={
                                                                    大楼有牌广创
                F:\ 2\2\ --*/
/*_{--}/*--
               =32x32 - x^*/\boldsymbol{\mathsf{x}}\};
 uchar code tab5[]={
                                                   Reit 31
 /* -F:\2/*--
               =128\times64 --*/
         \overline{\mathsf{x}}\}/* -void delay (uint us)
  while(us--);
 \}void delay1 (uint ms)
 ł
  uint i,j;
  for(i=0;i<ms;i++)for(j=0;j<1000;j++)LCD---------------*/
 void wr_lcd (uchar dat_comm, uchar content)
  chk_busy();
  di=dat_comm;
  rw=0;
  data_ora=content;
  e = 1;
  e=0;----------- LCD
 \prime. . . . . . * .
 uchar rd_lcd ()
 ł
  uchar rddata;
  chk_busy();
  di = 1rw=1;
  e = 1;rddata=data_ora;
                                                                                            有保证
  e=0:
  return rddata;
 ∖
 void chk_busy (void)
                                                       美有腰底部
 ₹
  data ora=0xff:
  di=0;外接有
  rw=1:
  e = 1;while(bf||res==1);
  e = 0;\}/*---------------
                              -*/
void lat_disp (uchar data1,uchar data2)
₹
 uchar i,j;
 cs1=1; cs2=1;wr_lcd (comm,disp_on);
 for(j=0;j<8;j++)\{wr_lcd (comm,disp_x+j);
  wr_lcd (comm, disp_z);
  wr_lcd (comm, disp_y);
  for(i=0;i<32;i++)₹
   wr Icd (dat.data1):
   wr_lcd (dat,data2);
  -1
 \overline{\ }
```